# **HCPS Technology Access**

Elementary Students

Primary Students  $K - 2$ 

**What is my child's login at school?**

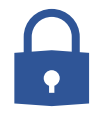

Username = **Student ID**

#### **Contact HCPS User Support** at

[user.support@hcps.org](mailto:user.support@hcps.org) if you are not sure of your child's student ID.

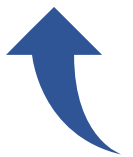

# Intermediate Students  $3 - 5$

## **What is my child's login at school?**

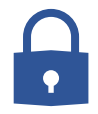

Username = **Username**

#### **Contact HCPS User Support** at

[user.support@hcps.org](mailto:user.support@hcps.org) if you are not sure of your child's username.

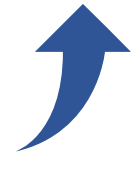

## HCPS Network Password

- Password resets prior to beginning of school year
- Alpha-numeric
- Use for login at home

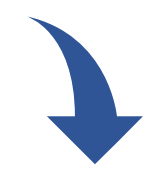

**What is my child's login at home?**

Username = **StudentID**@student.hcps.org

## **Contact HCPS User Support** at

[user.support@hcps.org](mailto:user.support@hcps.org) if you are not sure of your child's student ID.

HCPS Network Password

Username = **Username**@student.hcps.org

**What is my child's login at home?**

### **Contact HCPS User Support** at

[user.support@hcps.org](mailto:user.support@hcps.org) if you are not sure of your child's username.

HCPS Network Password

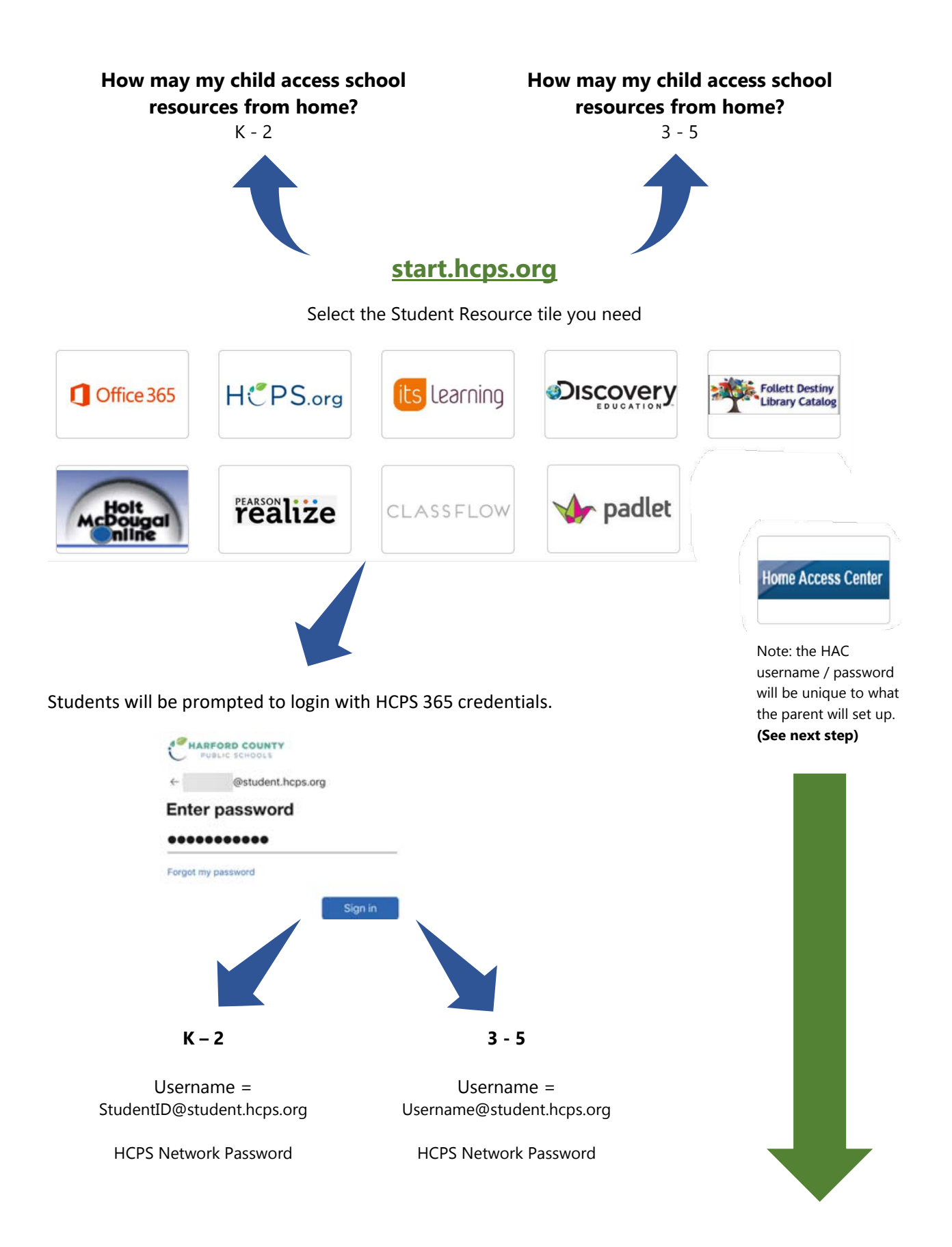

# **Home Access Center (HAC)**

# Primary Students  $K - 2$

**Will I need to access HAC to see my child's grades or progress?**

No

# Intermediate Students  $3 - 5$

**Will I need to access HAC to see my child's grades or progress?**

Yes

If this is your **first child** to enter Grade 3, you **will create an account** with HAC.

# **[hac.hcps.org/HomeAccess](https://hac.hcps.org/HomeAccess)**

If you already have an account with HAC, because you have another child in the system, you may select **Change Student** to see grades:

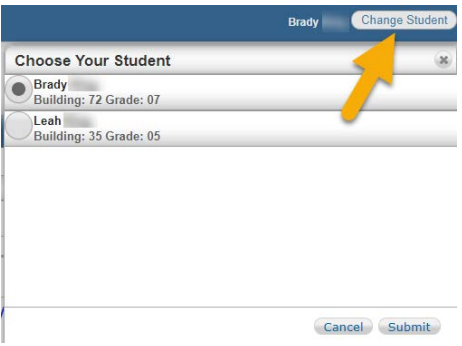

## **What if I do not see my second child's name?**

Contact [HomeAccessCenter@hcps.org](mailto:HomeAccessCenter@hcps.org) to have your second child's school registration information linked with any other children you have in the system.

Provide your child's: Name

School ID Grade School

# **Office 365 Student Advantage Program**

HCPS participates in the Microsoft Student Advantage Program. **This program provides free access to Office 365 Pro Plus** for students enrolled in school districts that purchase enterprise-level licenses.

- **Any student who is currently enrolled** in the Harford County School District is eligible and **may download and install Office 365 Pro applications on up to 5 devices** (PC, MAC, and/or mobile device).
- Note: Once a student withdraws or graduates from hcps, they lose access to all Office 365 Pro applications.

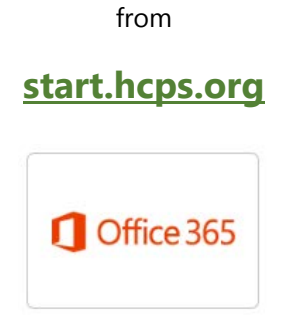

log in with HCPS 365 credentials (Refer to Page 2)

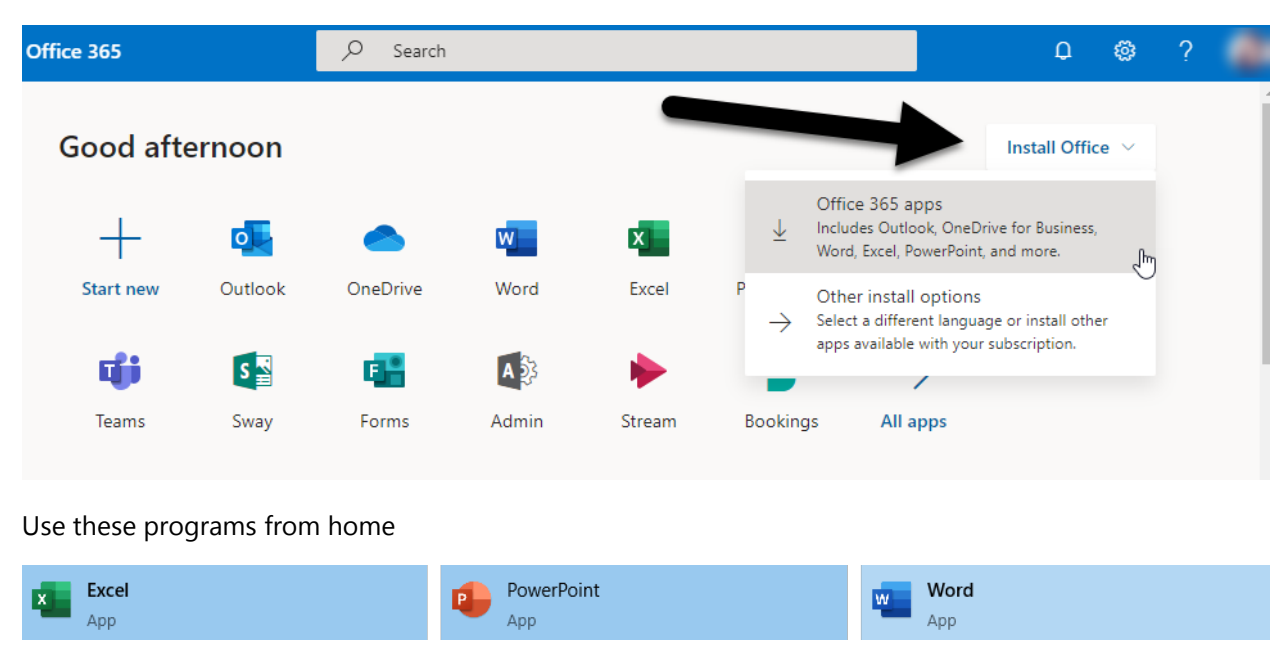

Install Office

For more information on the Office 365 Microsoft Student Advantage Program:

[hcps.org/students/office365.aspx](https://www.hcps.org/students/office365.aspx)